## SECRETARIA ELECTORAL NACIONAL LA PAMPA

## INICIO DE CAUSAS:

1) Conforme la Acordada  $N^{\circ}$  12/20 CSJN, todas las causas que tramiten ante esta Secretaría deberán ser iniciadas electrónicamente. Para ello, deberá utilizarse del "Formulario de Inicio para el Fuero Electoral" aprobado por la Cámara Nacional Electoral (Ac. Expte. CNE N° 23/20) que se encuentra publicado en el sitio web del fuero: [www.electoral.gob.ar;](http://www.electoral.gob.ar;)

2) Deberá además constituir el domicilio electrónico antes del inicio de la causa por medios electrónicos (cf. Acs. CSJN N° 31/11, CNE N° 38/13, 3/15, CNE N° 16/14). El mismo será requerido en el Formulario de Inicio (Solicite el instructivo de constitución en Mesa de Entradas);

3) Para la presentación de la demanda, dicho formulario deberá ser remitido al siguiente correo electrónico: [electorallapampa.demanda@pjn.gov.ar](mailto:electorallapampa.demanda@pjn.gov.ar) (cf. Ac. N° 12/20 CSJN).-

## OTRAS PRESENTACIONES:

A partir del 18/03/20 todas las presentaciones que se realicen en el ámbito de la Justicia Federal serán completamente en formato digital a través del IEJ (ldentificaci6n Electrónica Judicial), registrada en cada una de las causas. Tales presentaciones y su documentación asociada tendrán el valor de Declaraci6n Jurada en cuanto a su autenticidad, serán autosuficientes y no deberá presentarse copia en formato papel (Ac. N° 4/20 CSJN).

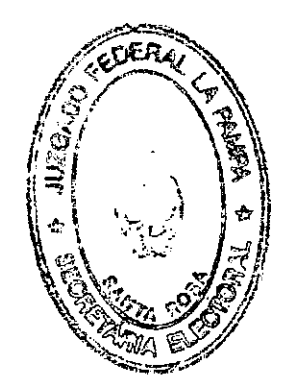